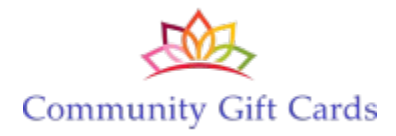

# **API Specifications**

November 12, 2018

# **Table of Contents**

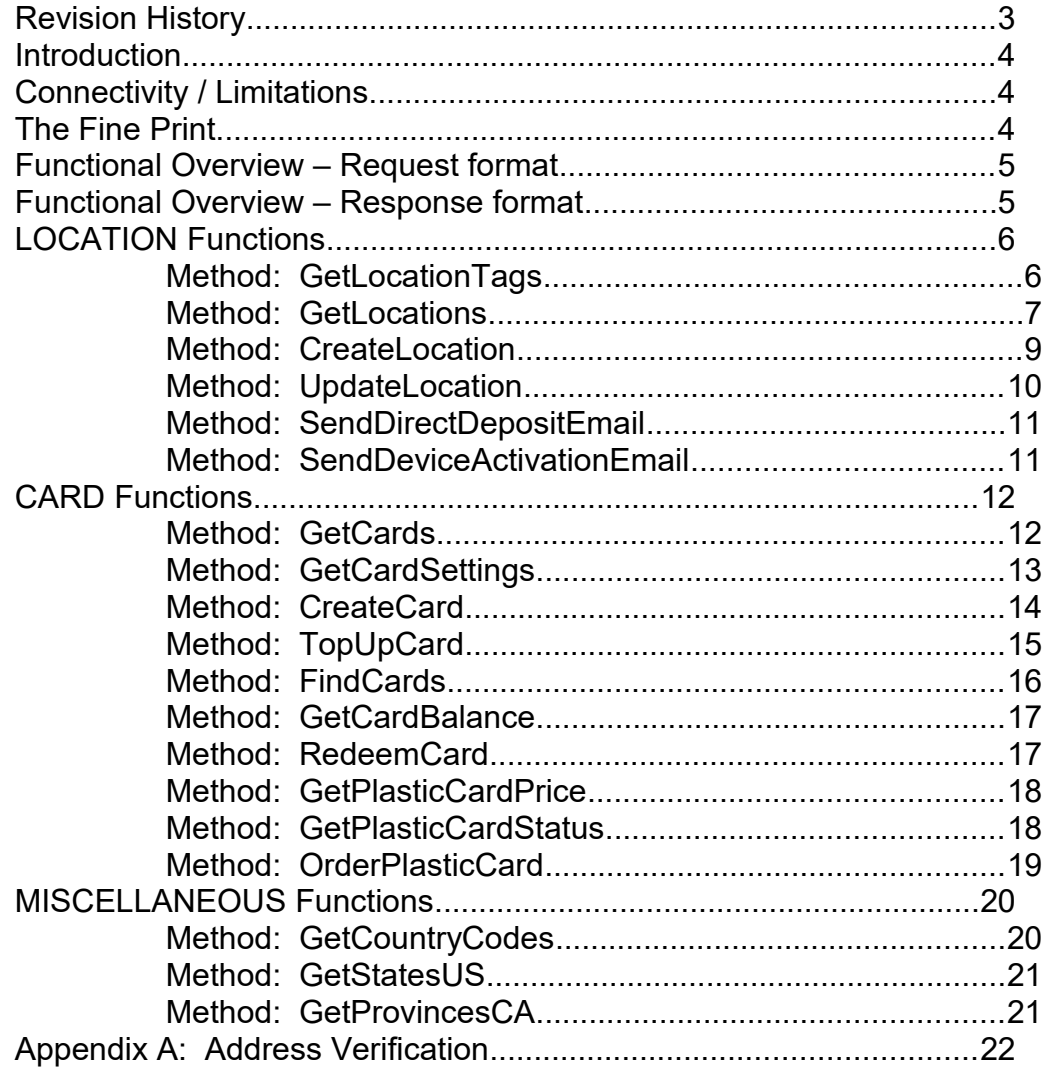

# <span id="page-2-0"></span>**Revision History**

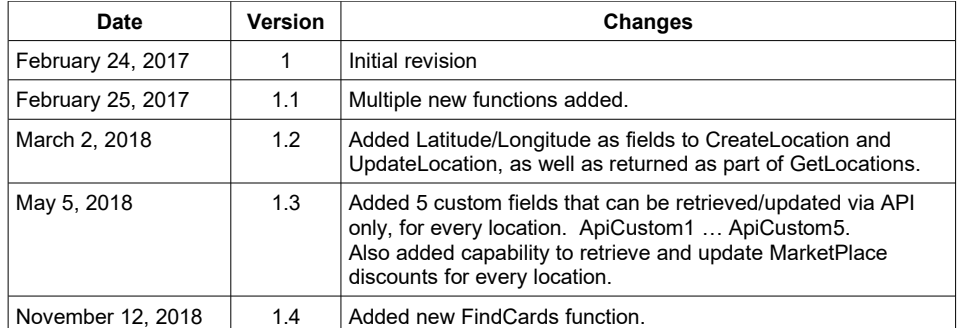

#### <span id="page-3-2"></span>**Introduction**

The Community Gift Cards Application Progamming Interface (API) provides a mechanism whereby external systems are able to interact with the CommunityGiftCards platform in pre-described ways.

This allows for external systems to retrieve information from and/or update information to the platform.

The account owner has full control over what functionality is offered to each partner system, by granting (or not) access to the different "methods" described in this document.

With the use of an API, end-users of those external systems could have access to interact with CommunityGiftCards information, without having to leave that external system's presentation/control flow.

## <span id="page-3-1"></span>**Connectivity / Limitations**

The API endpoint is<https://www.communitygiftcards.com/secure/cgcapihandler.php>

The API expects a single POST variable, named "**xml**", containing a string representing valid, well-formed XML.

All API function calls are monitored to ensure that you are following best practices and are not subjecting the CommunityGiftCards system to undue "flooding" of requests and traffic.

Should we deem that your system is generating more traffic than is acceptable, you will be contacted to determine the reason, and discussions will occur to determine steps forward for remediation.

## <span id="page-3-0"></span>**The Fine Print**

The data that is retrieved from the CommunityGiftCards system, is wholly and entirely owned by Community Gift Cards (algorithms and data relationships – whether explicitly stated or implied), and the account that is providing the access (locations, card balances, historical data, etc.).

**No vendor should make any data available, in part or in whole, to any other party, unless specifically granted permission by Community Gift Cards and the account owner.**

## <span id="page-4-1"></span>**Functional Overview – Request format**

The **xml** parameter should be of the following format:

<CGCApiRequest> <Username>USERNAME</Username> <Password>PASSWORD</Password> <ApiKey>APIKEY</ApiKey> <Method>METHOD\_NAME</Method> … other XML tags with additional information </CGCApiRequest>

USERNAME / PASSWORD / APIKEY represent the Username and Password created by the account owner, and the API Key generated by the system. If you have any questions or issues with authentication, please contact the account owner in question.

METHOD\_NAME represents the functionality/method that you are trying to access. There are separate sections in this document for each method available.

## <span id="page-4-0"></span>**Functional Overview – Response format**

The API handler will return valid, well-formed XML. The **Status** tag should always be checked to verify the results of the API function call. It will either be "ERROR" (indicating an error) or "OK" (indicating success).

Below is an example of a response indicating an error has occurred due to invalid credentials being supplied:

<CGCApiResponse> <Status>**ERROR**</ReturnStatus> <ErrorCode>006</ErrorCode> <ErrorMessage>Invalid credentials provided or INACTIVE API Key</ErrorMessage> </CGCApiResponse>

Below is an example of a successful response to a CreateLocation call:

<CGCApiResponse> <Status>**OK**</ReturnStatus> <LocationCode>XXX</LocationCode> </CGCApiResponse>

# <span id="page-5-1"></span>**LOCATION Functions**

# <span id="page-5-0"></span>**Method: GetLocationTags**

This function call allows you to retrieve the list of location categories/tags for the account.

Example Request:

<CGCApiRequest> <Username>USERNAME</Username> <Password>PASSWORD</Password> <ApiKey>APIKEY</ApiKey> <Method>**GetLocationTags**</Method> </CGCApiRequest>

Example Response:

<CGCApiResponse> <Status>**OK**</ReturnStatus> <LocationTagList> <LocationTag>Bed and Breakfast</LocationTag> <LocationTag>Winery</LocationTag> <LocationTag>Wine Tours</LocationTag> … more LocationTag fields … </LocationTagList> </CGCApiResponse>

## <span id="page-6-0"></span>**Method: GetLocations**

This function call allows you to retrieve a list of locations for the account.

#### Example Request:

<CGCApiRequest> <Username>USERNAME</Username> <Password>PASSWORD</Password> <ApiKey>APIKEY</ApiKey> <Method>**GetLocations**</Method> </CGCApiRequest>

#### Example Response:

<CGCApiResponse> <Status>**OK**</ReturnStatus> <LocationList> <Location> <Code>XYZ</Code> <Name>ABC Company</Name> … other fields </Location> … more Location collections </LocationList> </CGCApiResponse>

#### Response fields:

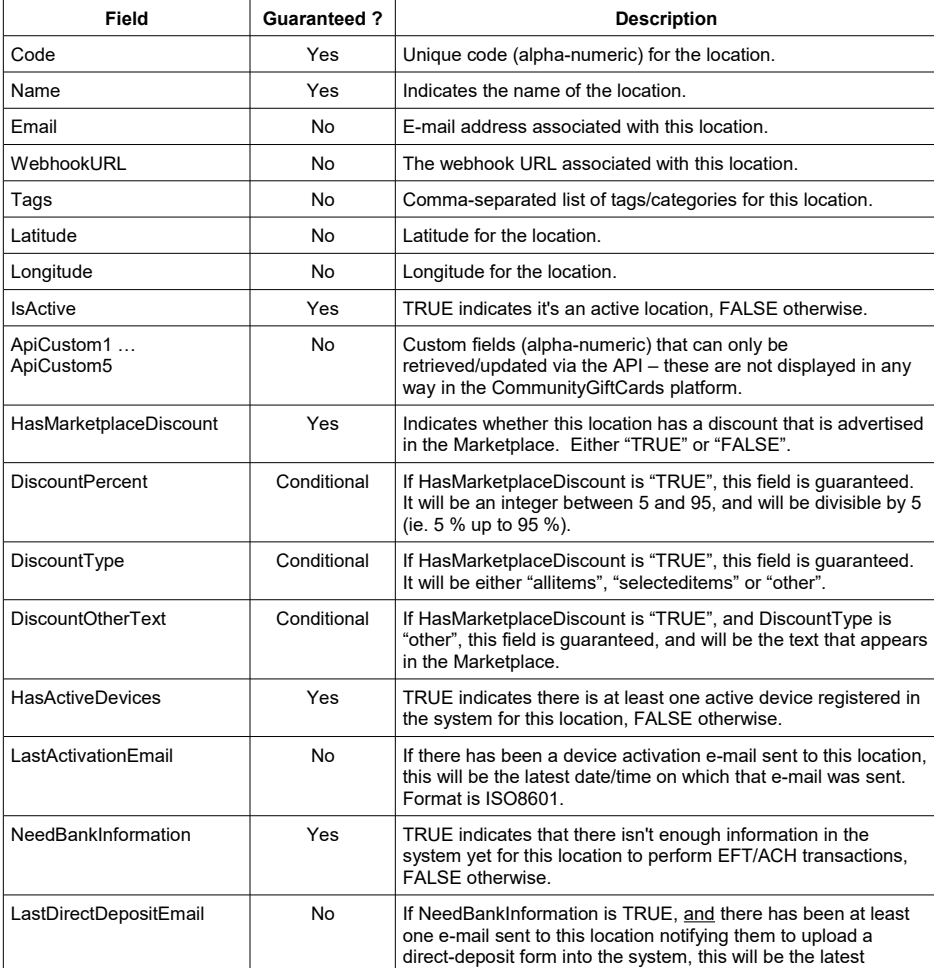

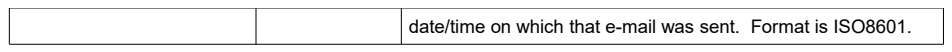

## <span id="page-8-0"></span>**Method: CreateLocation**

This function call allows you to create a new location for the account.

```
Example Request:
```
- <CGCApiRequest> <Username>USERNAME</Username> <Password>PASSWORD</Password> <ApiKey>APIKEY</ApiKey> <Method>**CreateLocation**</Method> <Location> <Name>ABC Company</Name> <Email><u[>whatever@whatever.com<](mailto:whatever@whatever.com)/u></Email>
- <WebhookURL[>http://yourdomain.com/yourwebhookurl<](http://yourdomain.com/yourwebhookurl)/WebhookURL>
	- <Tags>Winery,Wine Tours</Tags>
- </Location>
- </CGCApiRequest>

## Request fields:

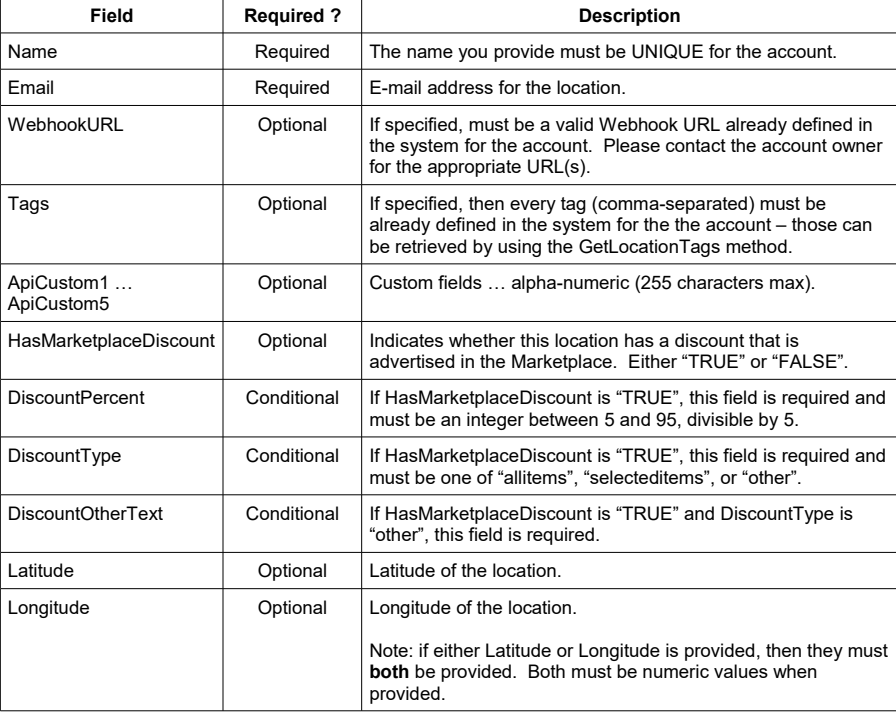

Example Response:

<CGCApiResponse>

<Status>**OK**</ReturnStatus>

<LocationCode>XYZ</LocationCode>

</CGCApiResponse>

Use the LocationCode return value to uniquely identify the location in your system. You will need it if you plan to update the location, or to access other location-based methods via the API.

# <span id="page-9-0"></span>**Method: UpdateLocation**

This function call allows you to update certain fields about a location for the account.

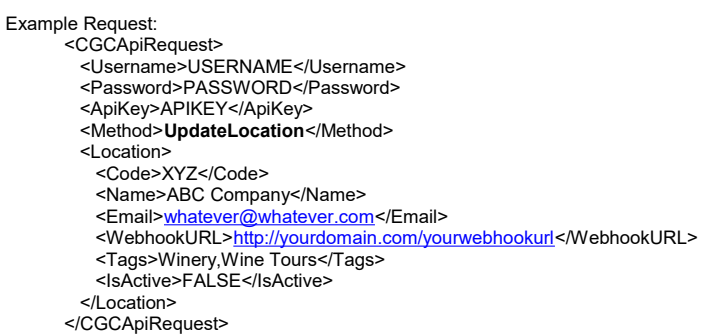

# Request fields:

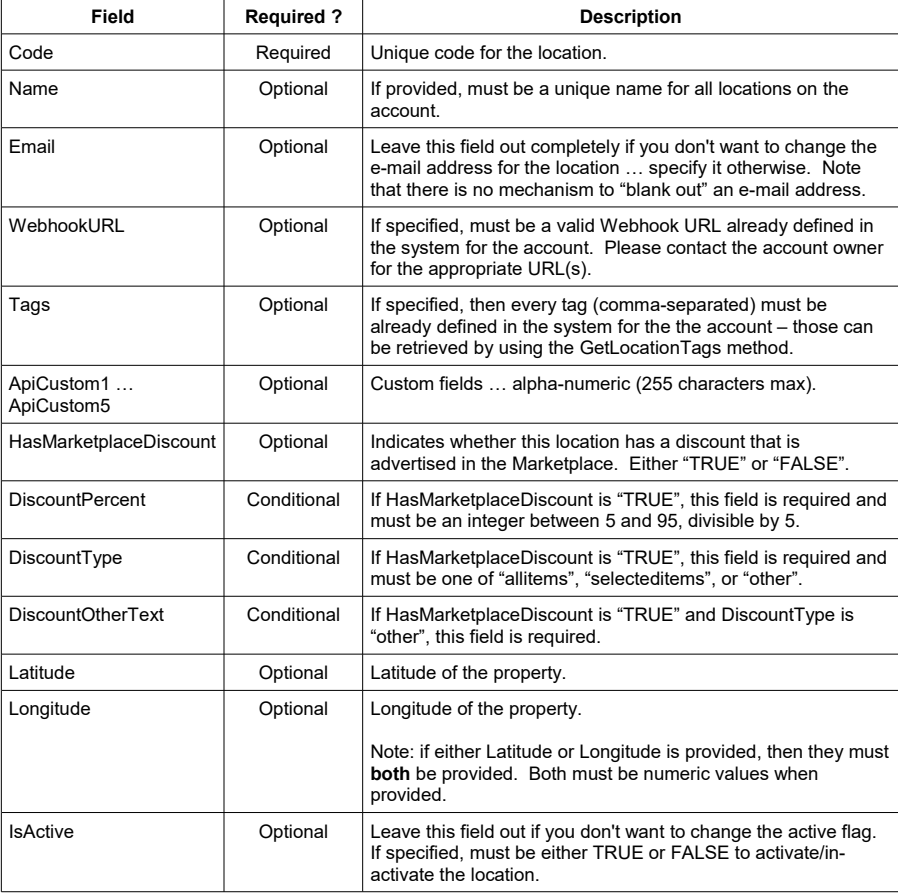

Example Response:

<CGCApiResponse> <Status>**OK**</ReturnStatus> </CGCApiResponse>

## <span id="page-10-1"></span>**Method: SendDirectDepositEmail**

This function call allows you to send an e-mail to a location, notifying them to upload their direct deposit form into the system.

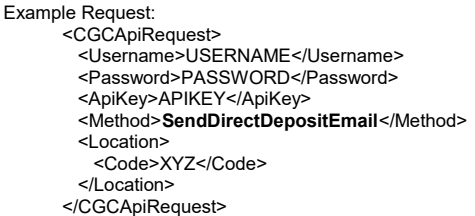

Request\_fields:

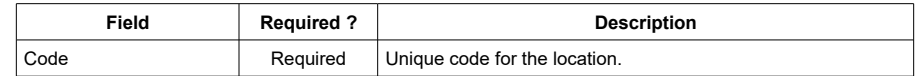

Example Response:

<CGCApiResponse> <Status>**OK**</ReturnStatus> </CGCApiResponse>

Note: If the location already has banking information on file in the system, this function call will return an error. Use the NeedBankInformation field from the GetLocations call to determine if a location requires banking information to be provided.

# <span id="page-10-0"></span>**Method: SendDeviceActivationEmail**

This function call allows you to send an e-mail to a location, with instructions to activate their devices.

#### Example Request:

<CGCApiRequest> <Username>USERNAME</Username> <Password>PASSWORD</Password> <ApiKey>APIKEY</ApiKey> <Method>**SendDeviceActivationEmail**</Method> <Location> <Code>XYZ</Code> </Location> </CGCApiRequest>

#### Request fields:

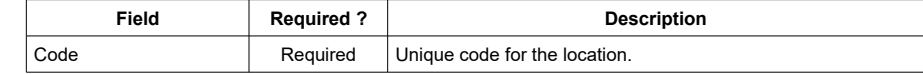

Example Response:

<CGCApiResponse> <Status>**OK**</ReturnStatus> </CGCApiResponse>

## <span id="page-11-1"></span>**CARD Functions**

## <span id="page-11-0"></span>**Method: GetCards**

This function call allows you to retrieve a list of cards for the account.

## Example Request:

- <CGCApiRequest>
- <Username>USERNAME</Username>
- <Password>PASSWORD</Password>
- <ApiKey>APIKEY</ApiKey>
- <Method>**GetCards**</Method>
- <ActivityTimeRange>last30days</ActivityTimeRange>
- <CardStatus>OPEN</CardStatus> </CGCApiRequest>
- 

#### Request fields:

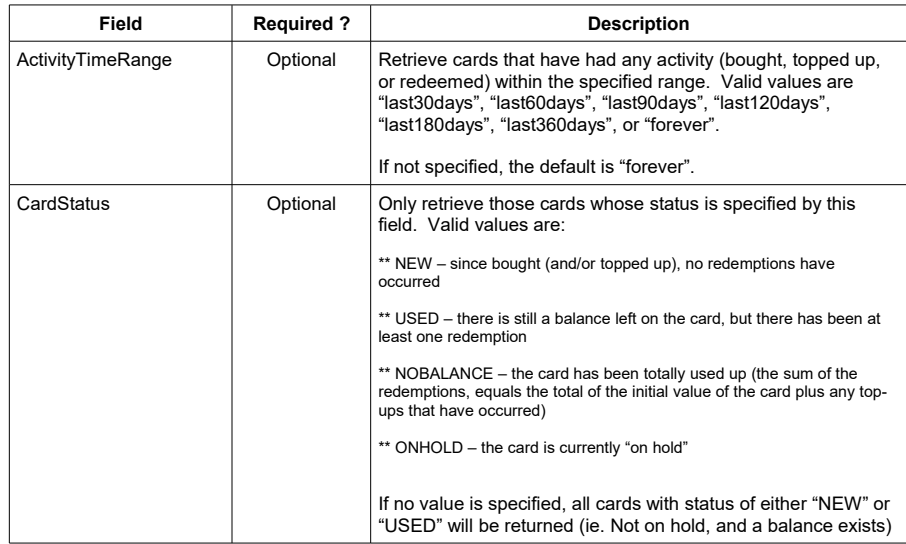

Example Response:

<CGCApiResponse>

<Status>**OK**</ReturnStatus>

<CardList>

- <Card>
- <Code>XYZ</Code>
- <Balance>100.00</Balance>
- <CardStatus>NEW</CardStatus>
- <BoughtDateTime>ISO8601date</BoughtDateTime>
- <LastTopUpDateTime>ISO8601date</LastTopUpDateTime>
- <LastRedeemDateTime>ISO8601date</LastRedeemDateTime>
	- </Card>

… more Card collections

</CardList>

</CGCApiResponse>

Note: If there have been no top-ups, LastTopUpDateTime will not be present. Note: If there have been no redemptions, LastRedeemDateTime will not be present.

# <span id="page-12-0"></span>**Method: GetCardSettings**

This function call allows you to retrieve the standard settings in the system for this account, related to cards.

- Example Request:
	- <CGCApiRequest> <Username>USERNAME</Username> <Password>PASSWORD</Password> <ApiKey>APIKEY</ApiKey> <Method>**GetCardSettings**</Method> </CGCApiRequest>

#### Example Response:

- <CGCApiResponse> <Status>**OK**</ReturnStatus> <CardSettings> <Currency>CAD</Currency> <AllowsPlasticCards>TRUE</AllowsPlasticCards> <StandardCardAmountList> <StandardCardAmount>100.00</StandardCardAmount> <StandardCardAmount>200.00</StandardCardAmount> … other amount tags … </StandardCardAmountList> </CardSettings>
- </CGCApiResponse>

## Response fields:

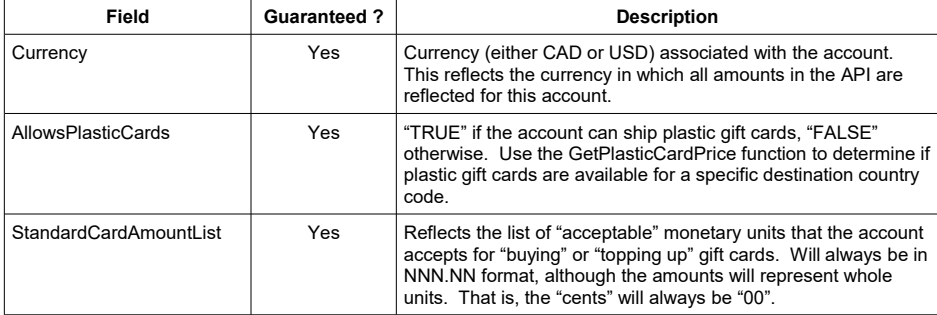

## <span id="page-13-0"></span>**Method: CreateCard**

This function call allows you to create a new gift card in the system.

**Important**: This function will NOT process any payments into any sort of payment gateway. It is assumed that the calling system will have processed any payments before-hand, or plans to process the payment once this function returns successfully. Careful attention should be paid to all of the formatting rules, so that the calling system can enforce similar logic before submitting the request, thereby minimizing the chance that a refund needs to be carried out.

**Important**: Note also that the amount specified, is assumed to be in the currency on the account, which can be retrieved by calling the GetCardSettings function. The amount must also match one of the "StandardCardAmount" values returned by the GetCardSettings function.

Note: This function WILL send an e-mail to the buyer of the card after the card is created. In the system, this new card will be flagged as a card that the buyer bought for him/herself.

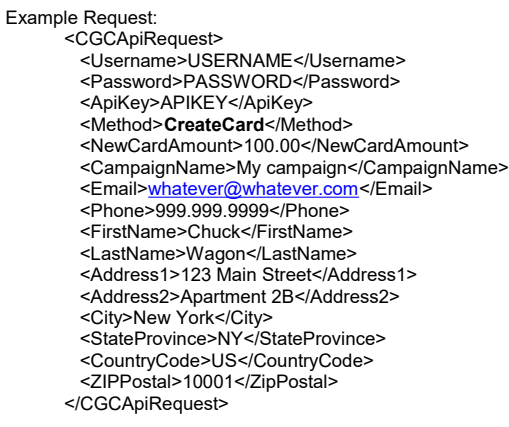

#### Request fields:

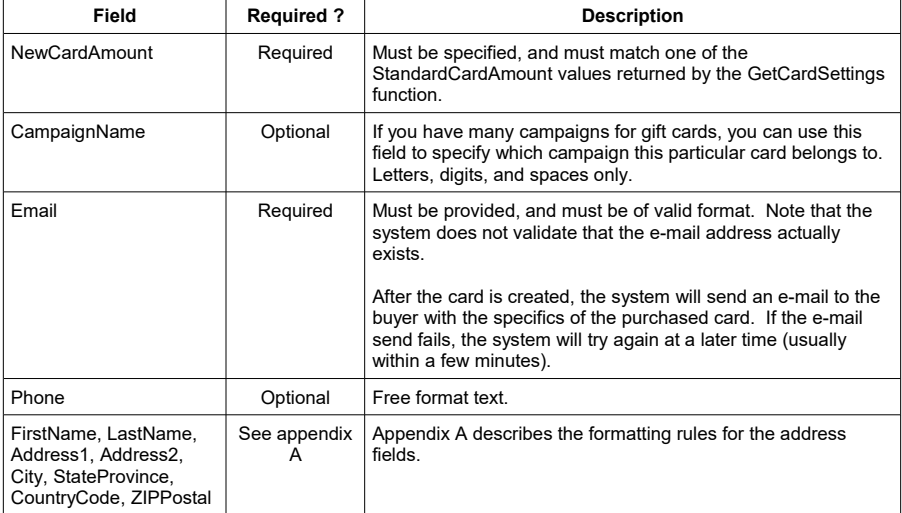

#### Example Response:

<CGCApiResponse>

<Status>**OK**</ReturnStatus>

<NewCardCode>XYZ</NewCardCode>

</CGCApiResponse>

# <span id="page-14-0"></span>**Method: TopUpCard**

This function call allows you to add funds to an existing gift card in the system.

**Important**: This function will NOT process any payments into any sort of payment gateway. It is assumed that the calling system will have processed any payments before-hand, or plans to process the payment once this function returns successfully.

**Important**: Note also that the amount specified, is assumed to be in the currency on the account, which can be retrieved by calling the GetCardSettings function. The amount must also match one of the "StandardCardAmount" values returned by the GetCardSettings function.

Example Request:

<CGCApiRequest> <Username>USERNAME</Username> <Password>PASSWORD</Password> <ApiKey>APIKEY</ApiKey> <Method>**TopUpCard**</Method> <Card> <Code>XYZ</Code> </Card> <TopUpAmount>100.00</TopUpAmount> </CGCApiRequest>

Example Response:

<CGCApiResponse> <Status>**OK**</ReturnStatus> <NewCardBalance>200.00</NewCardBalance> </CGCApiResponse>

## <span id="page-15-0"></span>**Method: FindCards**

This function call allows you to determine the cards that are present in the system, for the specific card code "prefix" or "start". Note that this function ensures that at least 8 characters of the card code are provided. This function returns all of the card codes that start with the code provided – this could result in multiple cards, so if the intent is to determine that a specific card exists, the caller should ask for more characters to be provided.

Example Request:

<CGCApiRequest> <Username>USERNAME</Username> <Password>PASSWORD</Password> <ApiKey>APIKEY</ApiKey> <Method>**FindCards**</Method> <Card> <Code>XYZ</Code> </Card> </CGCApiRequest>

Example Response:

<CGCApiResponse> <Status>**OK**</ReturnStatus> <ValidCardCode>XYZ123</ValidCardCode> <ValidCardCode>XYZabc</ValidCardCode> </CGCApiResponse>

## <span id="page-16-1"></span>**Method: GetCardBalance**

This function call allows you to determine the current balance for a specific gift card.

**Important**: Note that the amount returned, is expressed in the currency on the account, which can be retrieved by calling the GetCardSettings function.

```
Example Request:
     <CGCApiRequest>
        <Username>USERNAME</Username>
        <Password>PASSWORD</Password>
        <ApiKey>APIKEY</ApiKey>
        <Method>GetCardBalance</Method>
        <Card>
         <Code>XYZ</Code>
        </Card>
     </CGCApiRequest>
```
Example Response:

<CGCApiResponse> <Status>**OK**</ReturnStatus> <CardBalance>100.00</CardBalance> </CGCApiResponse>

### <span id="page-16-0"></span>**Method: RedeemCard**

This function call allows you to decrease the balance on an existing gift card in the system, because a gift card holder has redeemed a portion (or all) of the remaining balance.

**Important**: Note that the amount specified, is assumed to be in the currency on the account, which can be retrieved by calling the GetCardSettings function.

**Important**: Note that there is no Location code specified here … this means that there will be no funds transfer to the location doing the redemption later. Also, if the card in question is a location-specific card, the API does not have a location to validate against and will assume that the caller is only doing redemptions appropriately.

The amount cannot be greater than the current balance on the card.

Example Request: <CGCApiRequest> <Username>USERNAME</Username> <Password>PASSWORD</Password> <ApiKey>APIKEY</ApiKey> <Method>**RedeemCard**</Method> <Card> <Code>XYZ</Code> </Card> <RedeemAmount>6.78</RedeemAmount> </CGCApiRequest>

Example Response:

<CGCApiResponse> <Status>**OK**</ReturnStatus> <NewCardBalance>93.22</NewCardBalance> </CGCApiResponse>

## <span id="page-17-1"></span>**Method: GetPlasticCardPrice**

This function call allows you to determine, given a destination country, the price that should be charged to the customer for shipping a plastic gift card.

If the account does not offer plastic gift cards, an error message will be returned.

Also, if the account does not ship to the destination country in question, an error message will be returned.

**Important**: Note that the amount returned, is expressed in the currency on the account, which can be retrieved by calling the GetCardSettings function. Some accounts may not charge for plastic gift cards when shipped domestically, as an example, so the amount returned could in fact be zero (0.00) – this is a valid return amount.

```
Example Request:
      <CGCApiRequest>
        <Username>USERNAME</Username>
        <Password>PASSWORD</Password>
        <ApiKey>APIKEY</ApiKey>
        <Method>GetPlasticCardPrice</Method>
        <DestinationCountryCode>US</DestinationCountryCode>
      </CGCApiRequest>
```
Note: DestinationCountryCode must be a valid 2-character code, per ISO3166. See GetCountryCodes.

```
Example Response:
     <CGCApiResponse>
        <Status>OK</ReturnStatus>
        <PlasticCardPrice>5.00</PlasticCardPrice>
      </CGCApiResponse>
```
## <span id="page-17-0"></span>**Method: GetPlasticCardStatus**

This function call allows you to determine the status of the plastic gift card.

## Example Request:

<CGCApiRequest> <Username>USERNAME</Username> <Password>PASSWORD</Password> <ApiKey>APIKEY</ApiKey> <Method>**GetPlasticCardStatus**</Method> <Card> <Code>XYZ</Code> </Card> </CGCApiRequest>

Example Response:

<CGCApiResponse>

<Status>**OK**</ReturnStatus>

<QueuedDateTime>ISO8601date</QueuedDateTime>

<PrintedDateTime>ISO8601date</PrintedDateTime>

<ShippedDateTime>ISO8601date</ShippedDateTime>

</CGCApiResponse>

#### Response fields:

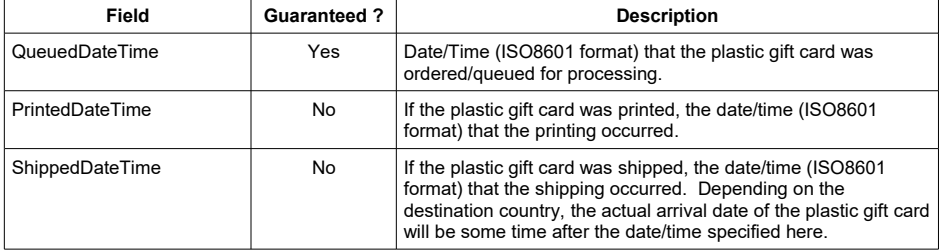

## <span id="page-18-0"></span>**Method: OrderPlasticCard**

This function call allows you to place an order for a plastic gift card.

If the account does not offer plastic gift cards, an error message will be returned.

Also, if the account does not ship to the destination country in question, an error message will be returned.

If a plastic gift card has already been ordered for the card in question, an error is returned.

**Important**: Note that the amount provided (ShippingAmount), is assumed to be expressed in the currency on the account (which can be retrieved by calling the GetCardSettings function). It should match the amount that would be returned by the GetPlasticCardPrice function, or an error is returned.

**Important**: This function will NOT process any payments into any sort of payment gateway. It is assumed that the calling system will have processed any payments before-hand, or plans to process the payment once this function returns successfully. Careful attention should be paid to all of the formatting rules, so that the calling system can enforce similar logic before submitting the request, thereby minimizing the chance that a refund needs to be carried out.

## Example Request:

<CGCApiRequest> <Username>USERNAME</Username> <Password>PASSWORD</Password> <ApiKey>APIKEY</ApiKey> <Method>**OrderPlasticCard**</Method> <Card> <Code>XYZ</Code> </Card> <ShippingAmount>5.00</ShippingAmount> <FirstName>Chuck</FirstName> <LastName>Wagon</LastName> <Address1>123 Main Street</Address1> <Address2>Apartment 2B</Address2> <City>New York</City> <StateProvince>NY</StateProvince> <CountryCode>US</CountryCode> <ZIPPostal>10001</ZipPostal> </CGCApiRequest>

#### Request fields:

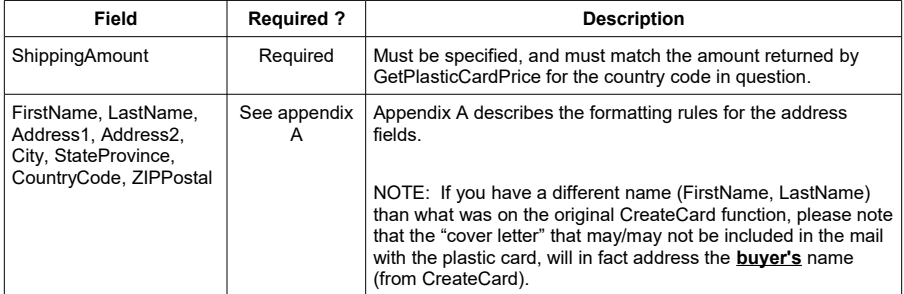

Example Response:

<CGCApiResponse> <Status>**OK**</ReturnStatus> </CGCApiResponse>

## <span id="page-19-1"></span>**MISCELLANEOUS Functions**

## <span id="page-19-0"></span>**Method: GetCountryCodes**

This function is provided for your convenience, and provides you with the list of ISO3166 country codes. One of these country codes should be provided in any requests for CreateCard or OrderPlasticCard.

(the same list can be found here => [http://en.wikipedia.org/wiki/ISO\\_3166-1\\_alpha-2\)](http://en.wikipedia.org/wiki/ISO_3166-1_alpha-2)

Example Request: <CGCApiRequest> <Username>USERNAME</Username> <Password>PASSWORD</Password> <ApiKey>APIKEY</ApiKey> <Method>**GetCountryCodes**</Method> <SortBy>name</SortBy> </CGCApiRequest>

SortBy is either "name" (to sort by country name) or "code" (to sort by country code) – the default, if not provided, is "name".

Example Response:

<CGCApiResponse> <Status>**OK**</ReturnStatus> <CountryList> <Country> <Code>CA</Code> <Name>Canada</Name> </Country> <Country> <Code>US</Code> <Name>United States</Name> </Country> … other Country collections ... </CountryList> </CGCApiResponse>

#### <span id="page-20-1"></span>**Method: GetStatesUS**

This function is provided for your convenience, and provides you with the list of state codes/names for the United States (country code = "US"). Whenever a method requires a country code and a state/province, and the country code selected is "US", then the state/province should be the 2-character code (not the full name) as provided here.

Example Request: <CGCApiRequest> <Username>USERNAME</Username> <Password>PASSWORD</Password> <ApiKey>APIKEY</ApiKey> <Method>**GetStatesUS**</Method> </CGCApiRequest>

Note: The results will be sorted by state name.

Example Response: <CGCApiResponse> <Status>**OK**</ReturnStatus> <StateList> <State> <Code>AL</Code> <Name>Alabama</Name> </State> <State> <Code>AK/Code> <Name>Alaska</Name> </State> … other State collections ... </StateList> </CGCApiResponse>

## <span id="page-20-0"></span>**Method: GetProvincesCA**

This function is provided for your convenience, and provides you with the list of province codes/names for Canada (country code = "CA"). Whenever a method requires a country code and a state/province, and the country code selected is "CA", then the state/province should be the 2-character code (not the full name) as provided here.

```
Example Request:
     <CGCApiRequest>
        <Username>USERNAME</Username>
        <Password>PASSWORD</Password>
        <ApiKey>APIKEY</ApiKey>
        <Method>GetProvincesCA</Method>
     </CGCApiRequest>
```
Note: The results will be sorted by province name.

#### Example Response:

```
<CGCApiResponse>
  <Status>OK</ReturnStatus>
   <ProvinceList>
    <Province>
      <Code>AB</Code>
      <Name>Alberta</Name>
    </Province>
    <Province>
      <Code>BC/Code>
     <Name>British Columbia</Name>
    </Province>
    … other Province collections ...
  </ProvinceList>
</CGCApiResponse>
```
# <span id="page-21-0"></span>**Appendix A: Address Verification**

There are 2 instances when address information is verified: when the CreateCard method is called, or when the OrderPlasticCard method is called. In either case, the field requirements are identified below:

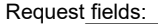

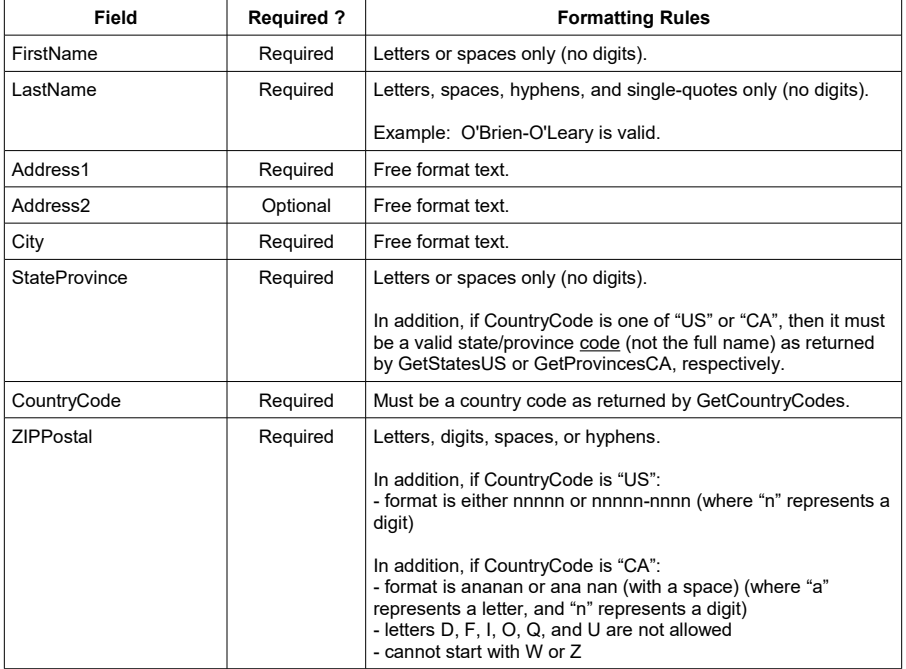

Note: While the system does check that the format of the provided fields is correct per the above rules, it does **not** check that the address is a valid physical address. That is, if you provide a fictitious city name, for example, and it meets the format checking rules above, the address verification/validation checks will pass.